# *"and he saith unto them, Follow me, and I will make you fishers of [data]"* (i.e., how to sort and weigh data)

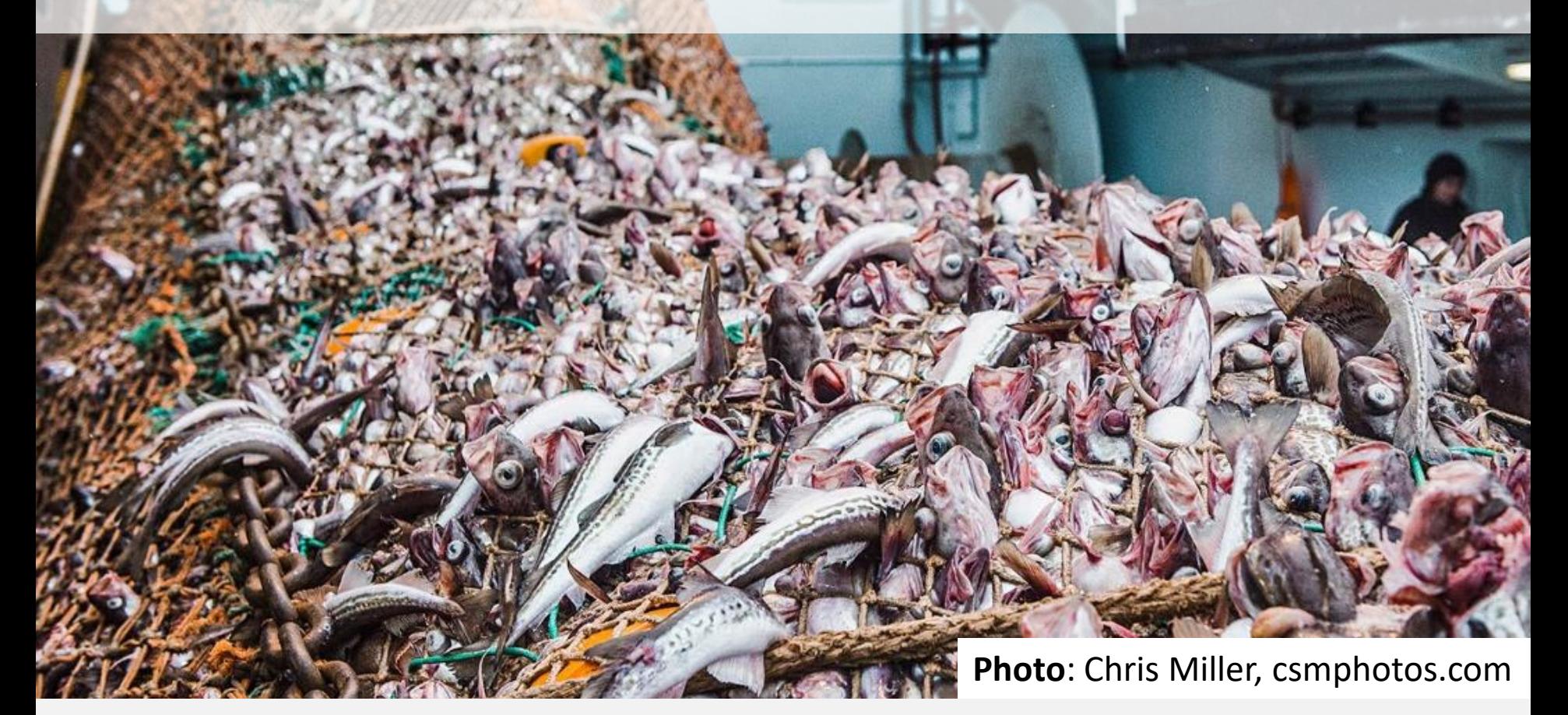

James Thorson (with collaborators noted)

# Earliest fisheries survey

#### Mark 6:40 – 6:44

…

[A crowd] sat down in ranks, by hundreds, and by fifties.

"How many loaves do you have?"

"Seven," they replied, "and a few small fish."

he had taken the five loaves and the two fishes … and the two fishes divided he among them all. And [five thousand men] did all eat, and were filled.

# **Large outlier**

#### (was recorded in meeting minutes)

(some small disagreement between rapporteurs Mark and John)

#### Estimate proportion of stocks (species landed in region) with quantitative assessment (pop-dy model)

- 1. NOAA landings database
	- Combine states into four regions (Alaska, West Coast, NE US, SE US)
	- Includes Federal and State landings
- 2. RAM management database
	- Stock assessment  $\equiv$  Population model with management targets

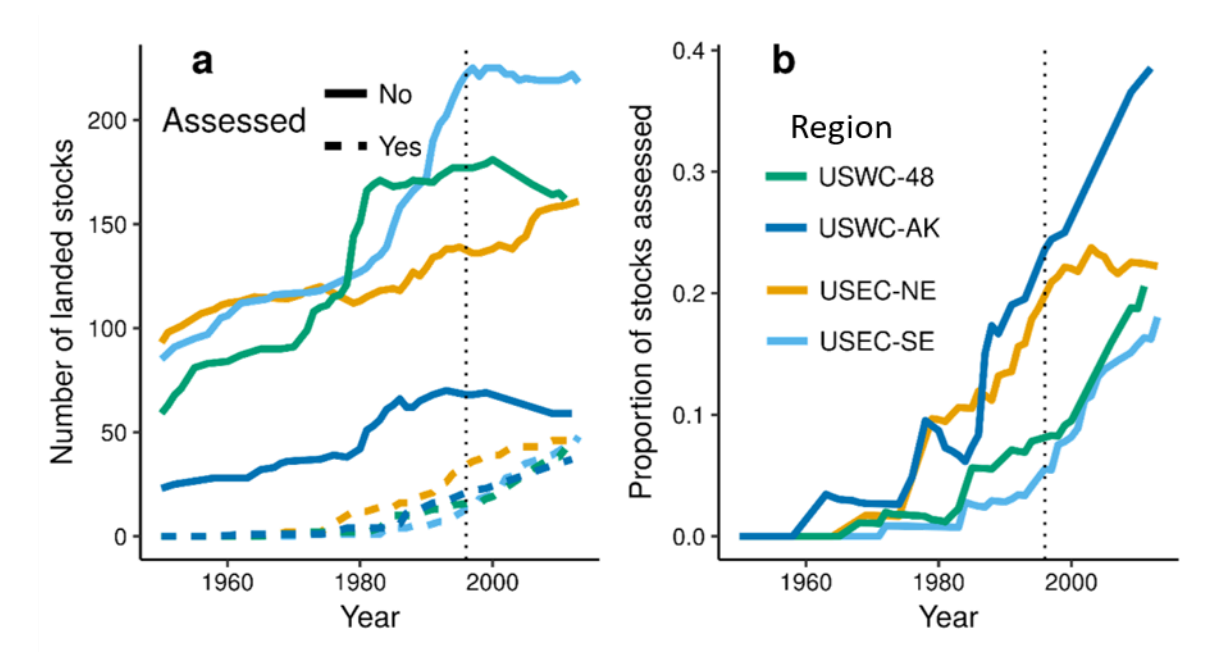

Neubauer, Thorson, Melnychuk, Methot, Blackhart, (2018). Drivers and rates of stock assessments in the United States. *PLOS ONE*, *13*(5), e0196483. https://doi.org/10.1371/journal.pone.0196483

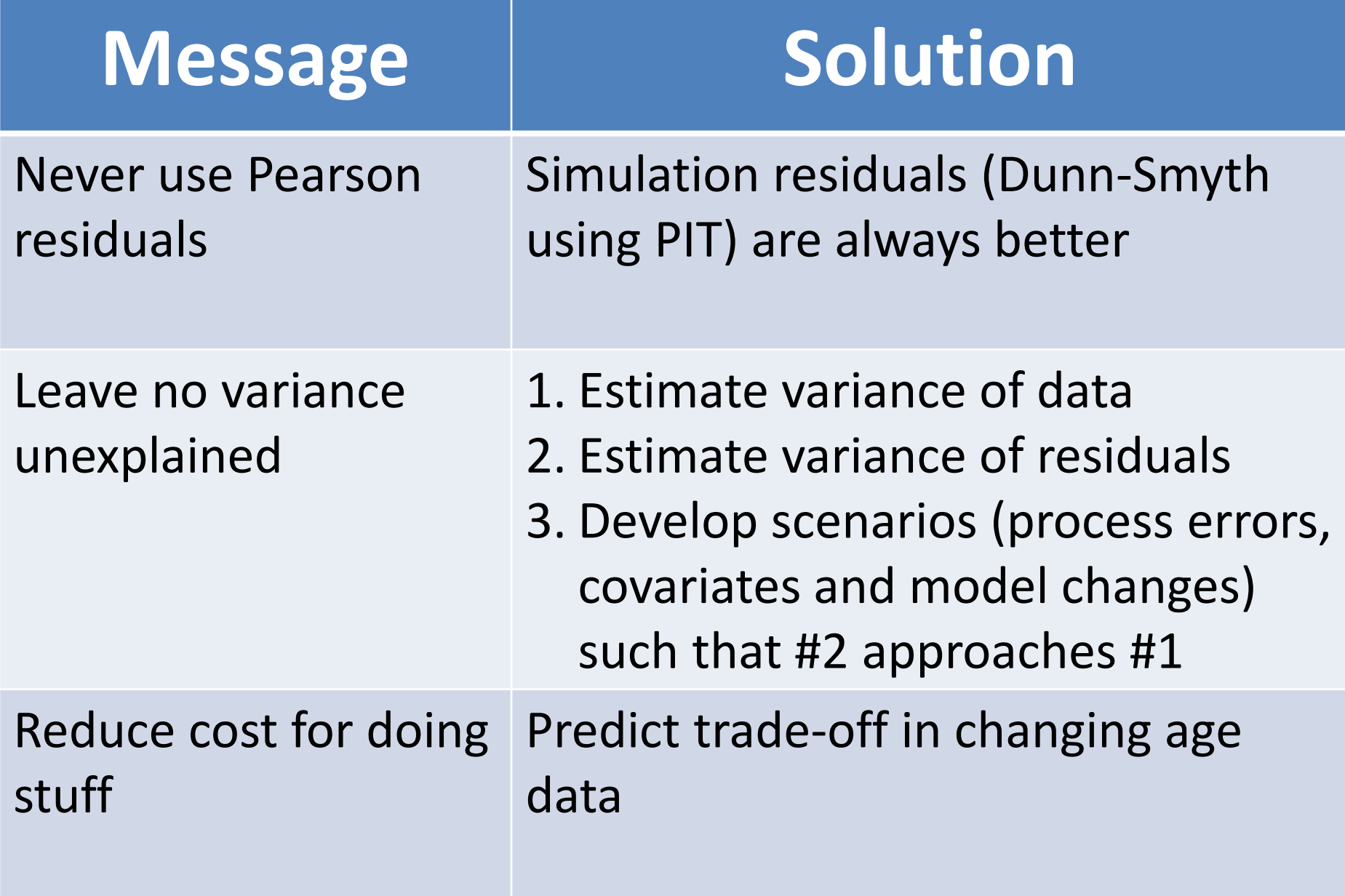

Discussion bonus: Percent deviance explained, likelihood residuals, and saturated/null models

# **Defining residuals**

#### **Pearson:**

- 1. Calculate  $\varepsilon =$ Obs-Pred
	- Predicted.SD
- Compare  $\varepsilon$  with normal distribution
- **Dunn-Smyth:**
- 1. Simulate new values given fitted model,  $Obs^*_{r}$
- 2. Compare true observation with simulated distribution and calculate quantile
- 3. Apply `qnorm` to quantiles, and compare with normal distribution **Probability integral transform (PIT):**
- 1. Same as Dunn-Smyth, except randomize quantile between lower and upper bound when simulating from a probability mass
	- function In preparation. Kelli F. Johnson, Cole C. Monnahan, Ian J. Stewart, Ian G. Taylor, James T. Thorson. Simulation residuals provide more meaningful, accurate diagnostics for composition data than the status quo Pearson residuals.

# **Defining residuals**

#### **Probability integral transform (PIT):**

1. Same as Dunn-Smyth, except randomize quantile between lower and upper bound when simulating from a probability mass function

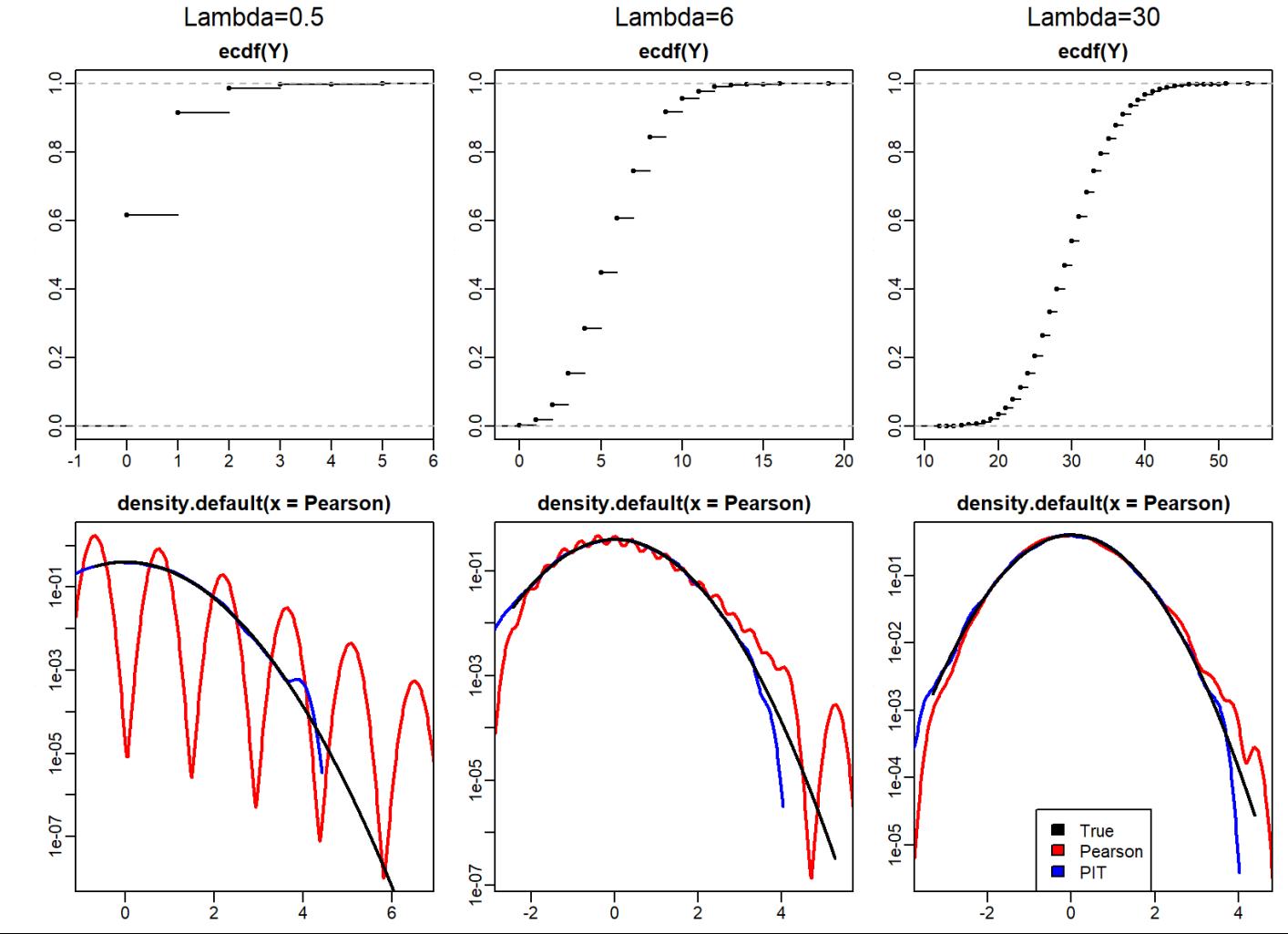

#### **Never use Pearson residuals**

#### **Demonstration:**

- Compare PIT and Pearson residuals for a catch-curve
- Use a 2x2 experiment involving:
	- Sample size: Small (N=100) vs. very large (N=10,000)
	- Specification: Mis-specified (sigmaR=0.7) vs. correctly specified (sigmaR=0)

#### **Details:**

- Logistic selectivity in operating and estimation model
- $Z = 0.2$
- $-$  Age at 50% selection = 3
- $A_{max} = 30$
- Selectivity slope at A50% = 1

### **Never use Pearson residuals**

**Pearson** has weird artefacts even in well-specified model given low sample size (top-left panel)

**PIT residuals** follow normal distribution when model is correct (top row), and nonnormal when it is not (bottom row)

**Both** identify model mis-specification at large sample size (bottom right)

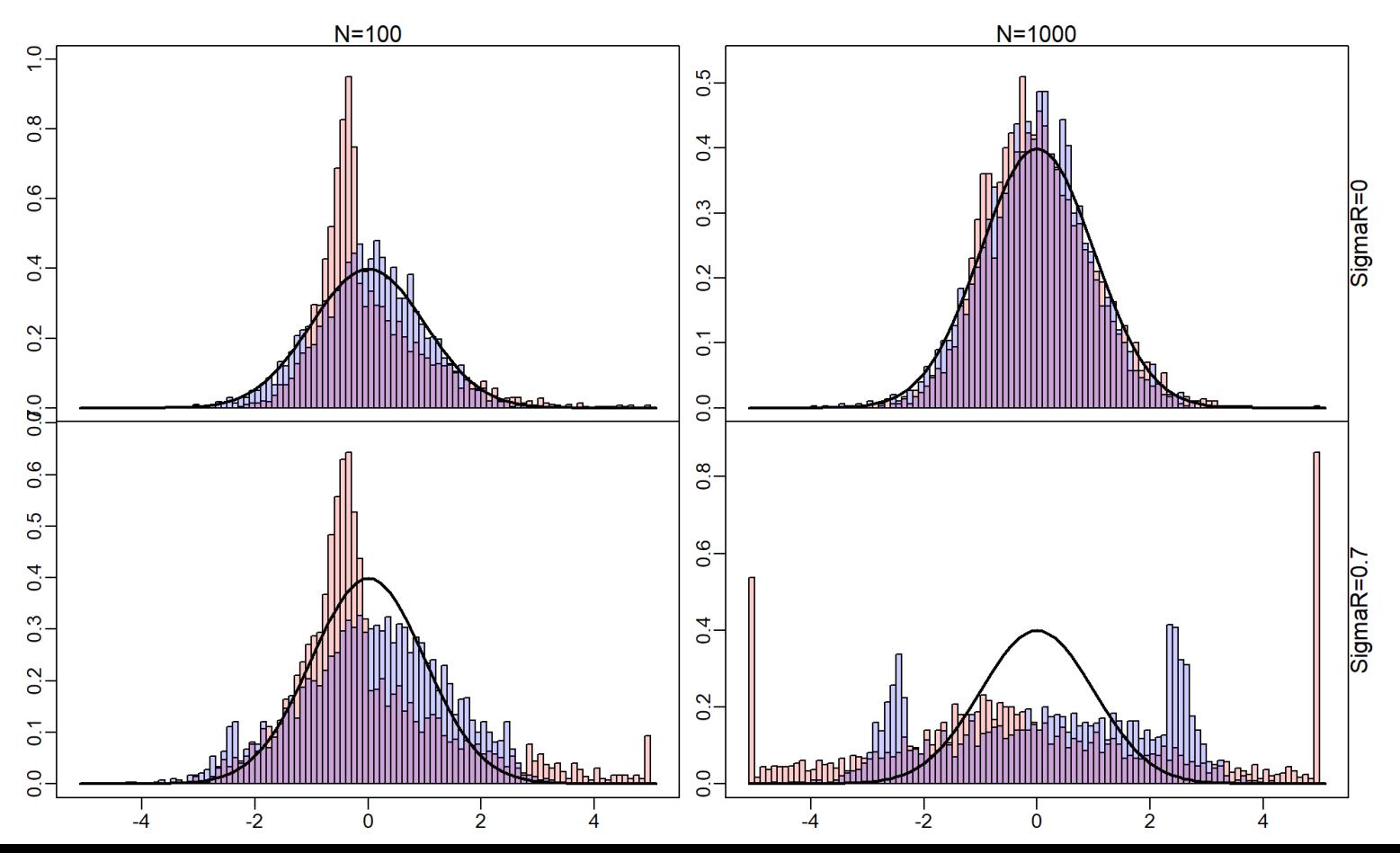

### Suggestion #2: Leave no variance unexplained

#### **Photo**: Chris Miller, csmphotos.com

Thorson, & Haltuch. (2018). Spatiotemporal analysis of compositional data: increased precision and improved workflow using model-based inputs to stock assessment. *Canadian Journal of Fisheries and Aquatic Sciences*, *76*(3), 401–414. https://doi.org/10.1139/cjfas-2018-0015

### **Proposed workflow overview**

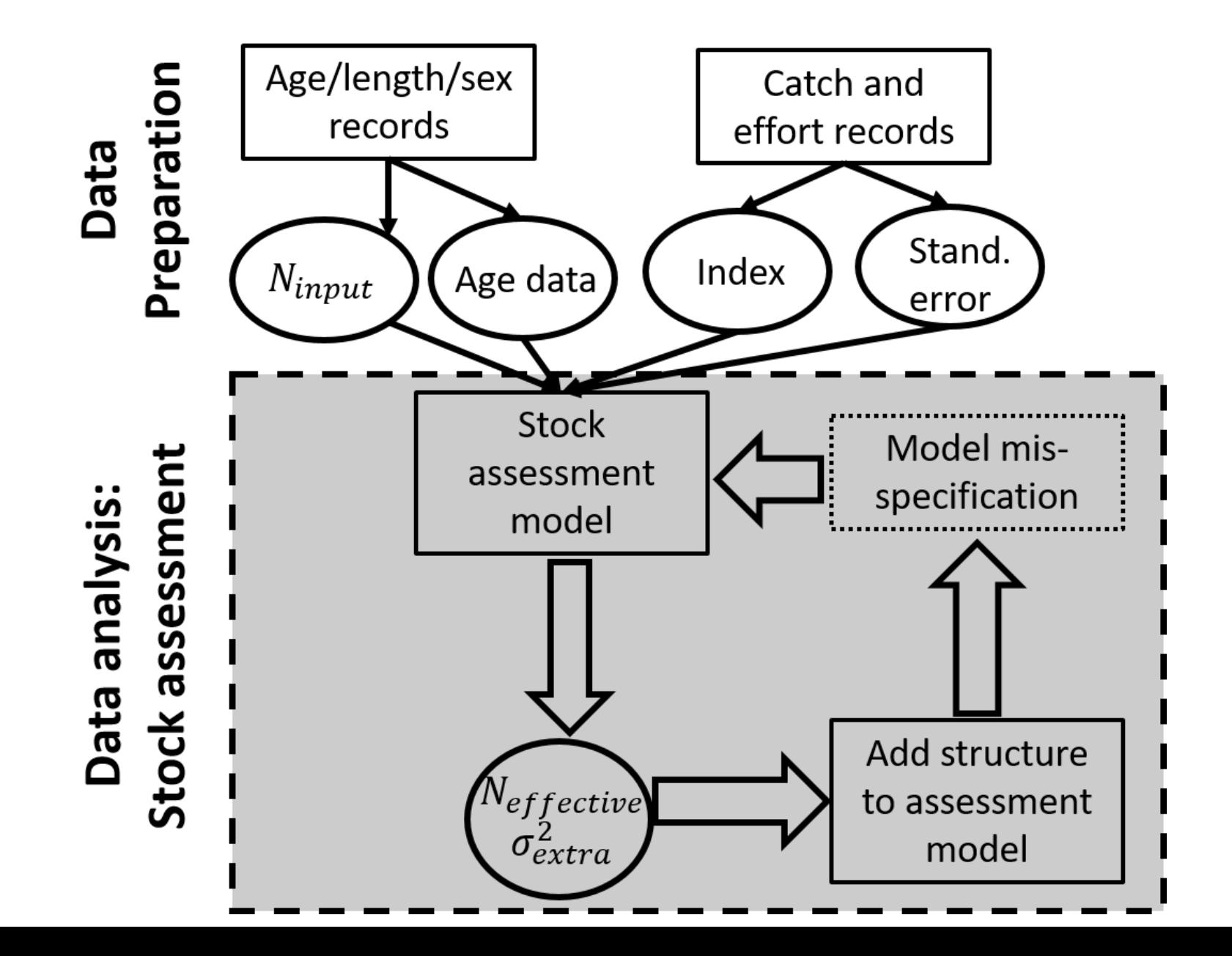

## **Calculate N\_input**

1. Fit model predicting abundance/biomass  $I_c(t)$ for each bin and year

- 2. Calculate standard error for proportions  $\widehat{\text{SE}}\big[\widehat{P}_c(t)$ 2 ≈  $\hat{I}_c(t)^2$  $\hat{I}(t)^2$  $\widehat{\text{SE}}\big[\hat{I}_c(t)$ 2  $\frac{\overline{f}_c(t)^2}{\overline{f}_c(t)^2} - 2$  $\widehat{\text{SE}}\big[\hat{I}_c(t)$ 2  $\hat{I}_c(t)\hat{I}(t)$  $+$  $\sum_{c=1}^{n_c} \widehat{\text{SE}} \big[ \hat{I}_c(t) \big]$ 2  $\hat{I}(t)^2$
- 3. Calculate "input sample size"  $N_{input}(t)$  $N_{input}(t) = \text{Median}_c$  $\widehat{P}_c(t)$   $\left(1-\widehat{P}_c(t)\right)$  $\widehat{\text{SE}}\big[\widehat{P}_c(t)$ 2

## **Spatio-temporal comp-expansion**

# Simulation results

- Design and spatial provide similar results
- Can track cohorts through OM and both EMs

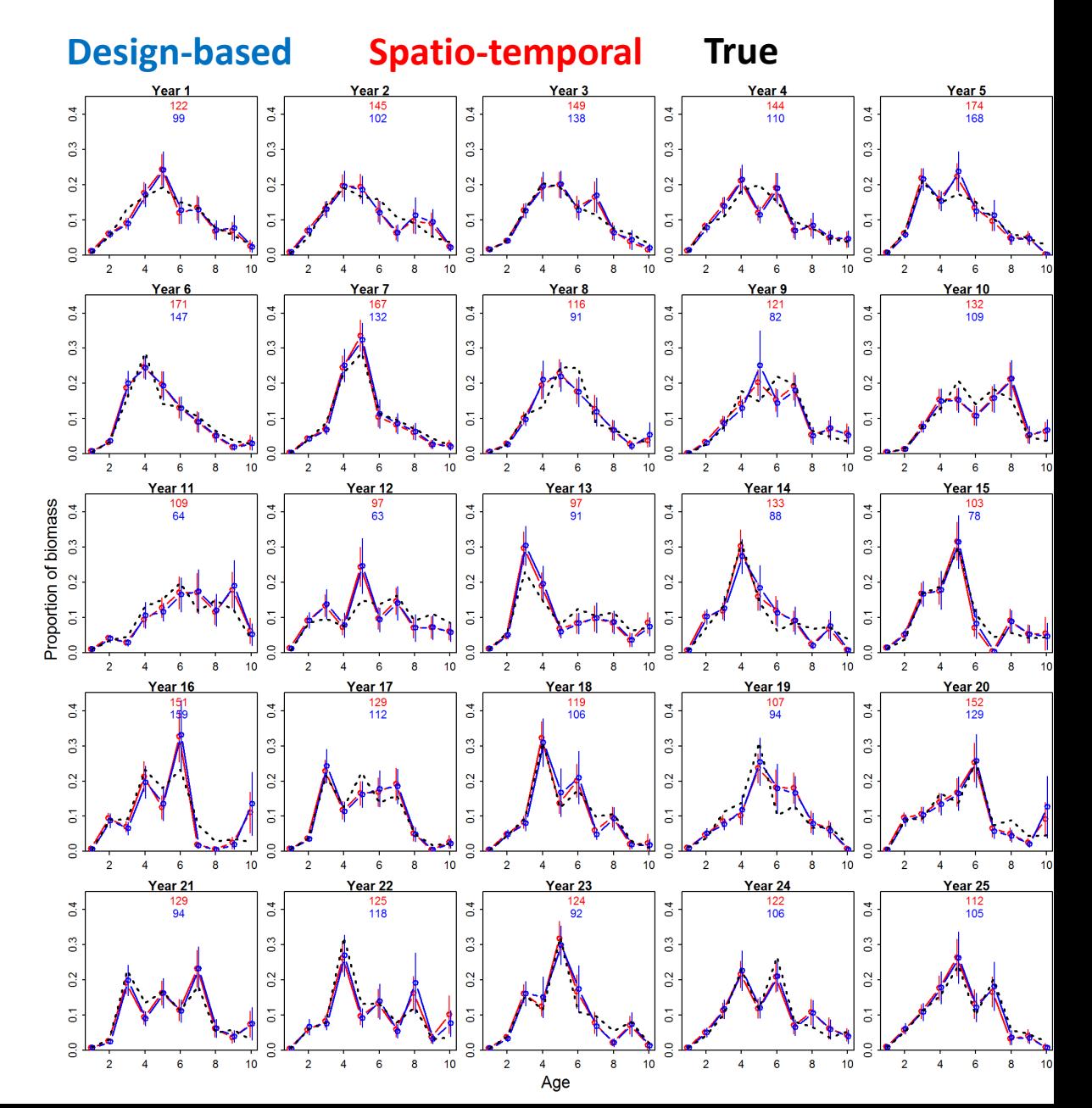

### **Spatio-temporal comp-expansion**

Lingcod case-study application

• Spatio-temporal has higher input sample size

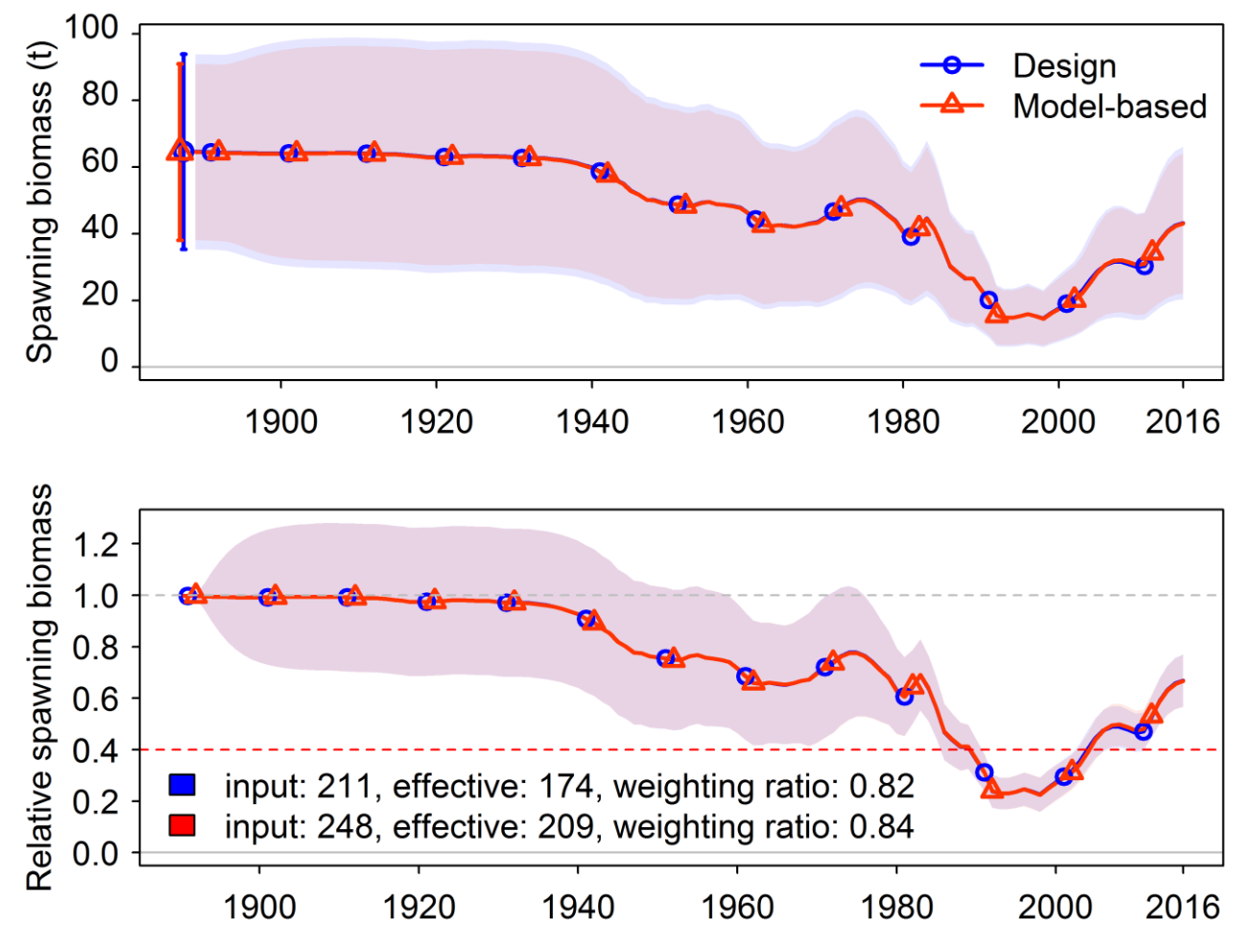

Year

Xu, Thorson, & Methot. (2020). Comparing the performance of three data-weighting methods when allowing for time-varying selectivity. *Canadian Journal of Fisheries and Aquatic Sciences*, *77*(2), 247–263. https://doi.org/10.1139/cjfas-2019-0107

#### What if we estimate  $N_{\text{effective}}$  and time-varying selectivity at the same time?

#### **Operating model**

Includes variation in selectivity that is correlated over ages  $\rho_a$  and years  $\rho_t$ 

#### **Estimation models**

EM1: No estimated deviations EM2: Estimated deviations are independent for each year and age

EM3: Estimated deviations match the operating model

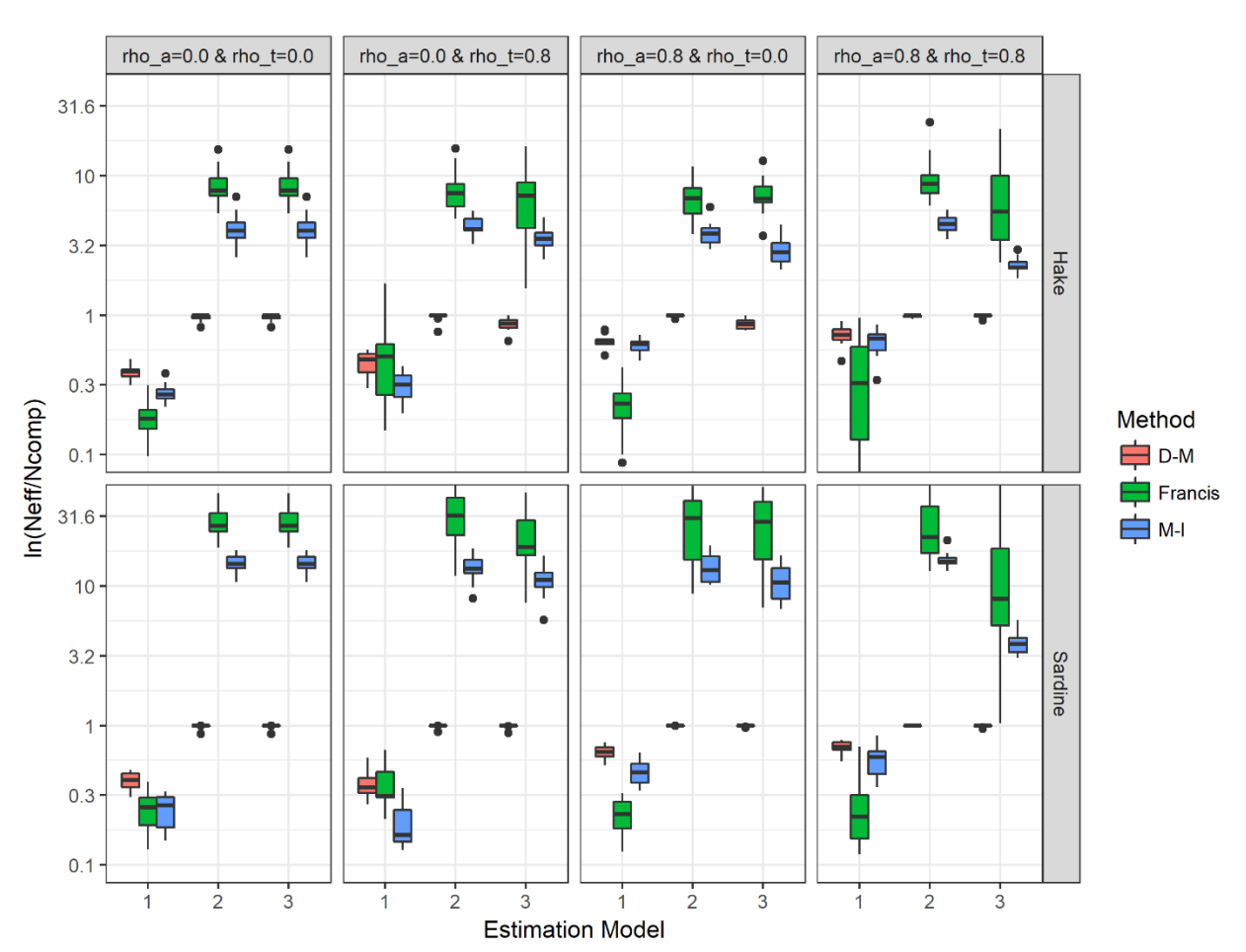

## Suggestion #3: Reduce cost for doing stuff

**Photo**: Chris Miller, csmphotos.com

Thorson, Bryan, Hulson, Punt. 2020. Simulation testing a new multi-stage process to measure the effect of increased sampling effort on effective sample size for age and length data. ICES Journal of Marine Science 77:1728–1737.

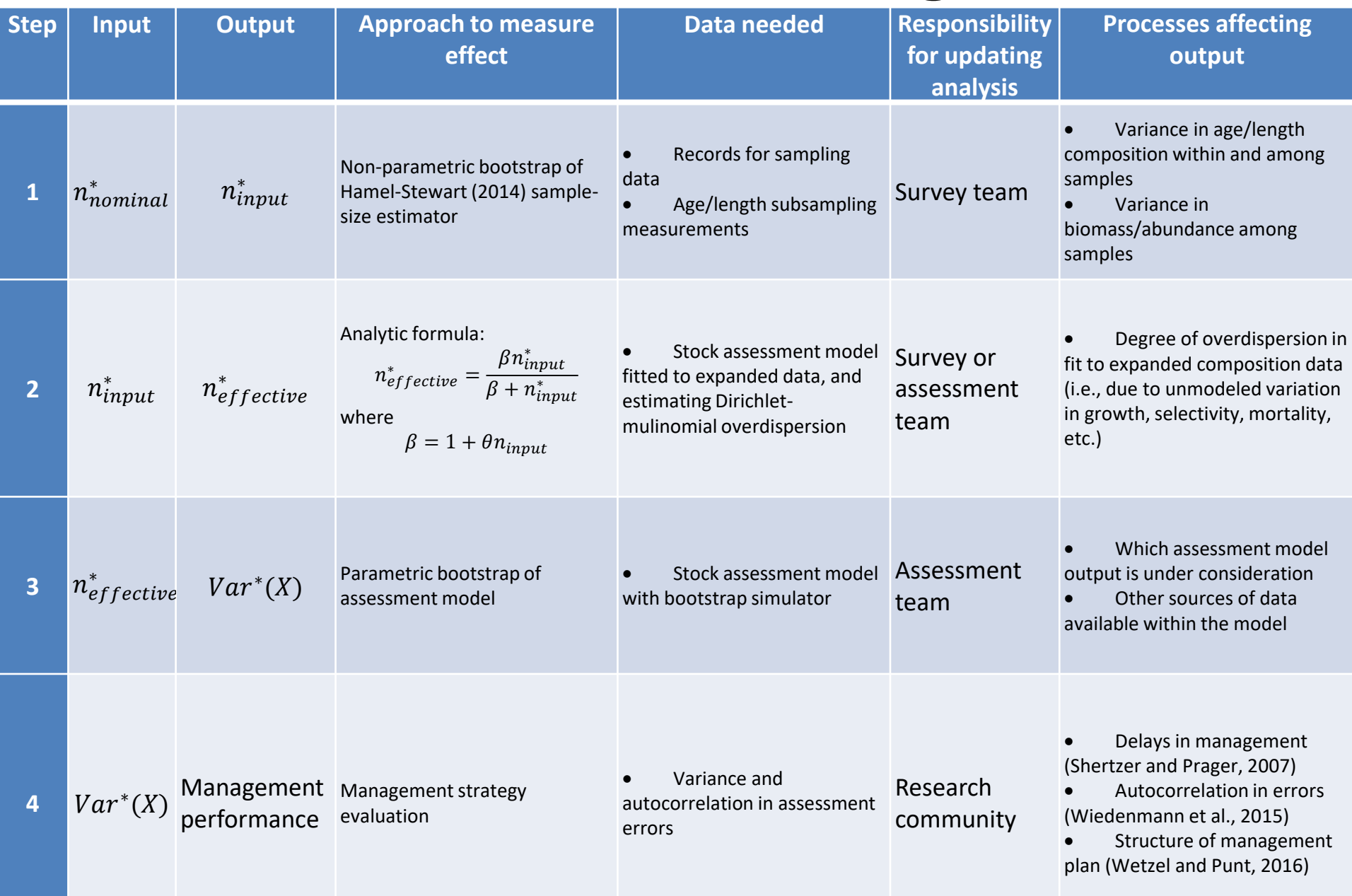

Step #2 approach – Theoretical relationship

1. Based on "linear" Dirichlet-multinomial approach to weighting age/length data

$$
n_{effective}(t) = \frac{1}{1+\theta} + n_{input}(t)\frac{\theta}{1+\theta}
$$

2. Decompose variance into model and sampling error

 $Var_{total} = Var_{sampling} + Var_{model}$  mis-specification … and plug in estimates…

$$
\frac{c}{n_{effective}} = \frac{c}{n_{input}} + \sigma_{model}^2
$$
  
... and predict effective sample size  $n_{effective}^*$  under a new input sample size  $n_{input}^*$   

$$
\frac{c}{n_{effective}^*} = \frac{c}{n_{input}^*} + \sigma_{model}^2
$$

3. Predict effective sample size  $n_{effective}^*$  given new input sample size  $n_{input}^*$  $n_{effective}^*(t) =$  $n_{input}^*(t)$ (1 +  $\theta n_{input}(t)$ )  $n_{input}^*(t) + \big(1 + \theta n_{input}(t) \big)$ 

Step #2 approach – Theoretical relationship

$$
n_{effective}^*(t) = \frac{\alpha n_{input}^*(t)}{n_{input}^*(t) + \beta}
$$

• a.k.a. Michaelis-Menten relationship with saturation and halfsaturation constant  $\alpha = \beta = 1 + \theta n_{input}(t)$ 

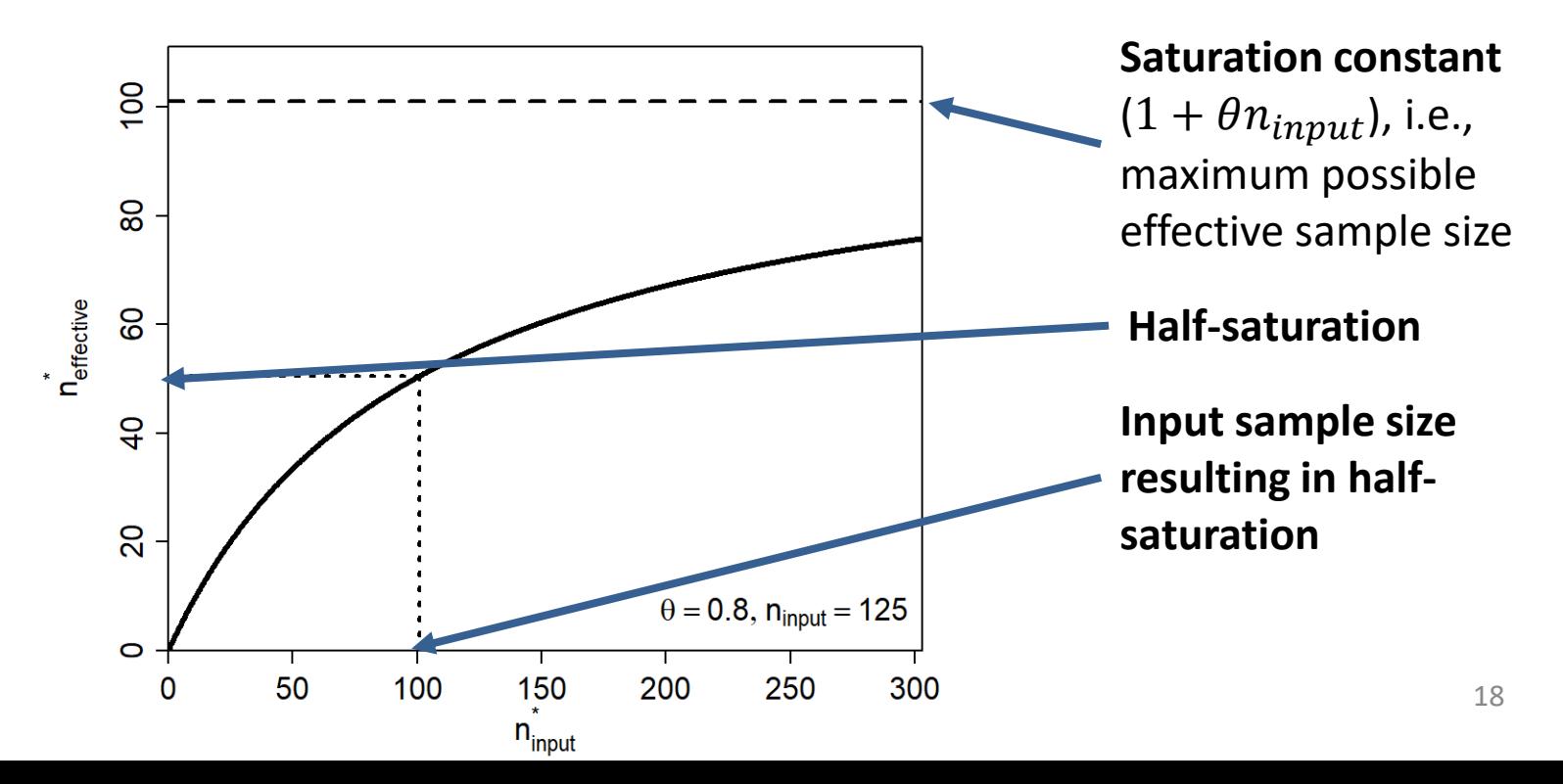

## Step #2 approach – Simulation evaluation

- Simulate age-structured dynamics with age-andtime varying selectivity
	- Intentionally mis-specified
- Fit age-structured model with Dirichlet-multinomial and constant selectivity
	- Age data downweighted due to model mis-specification
- Predict change in effective sample size
- Compare with effective sample size given larger input sample size

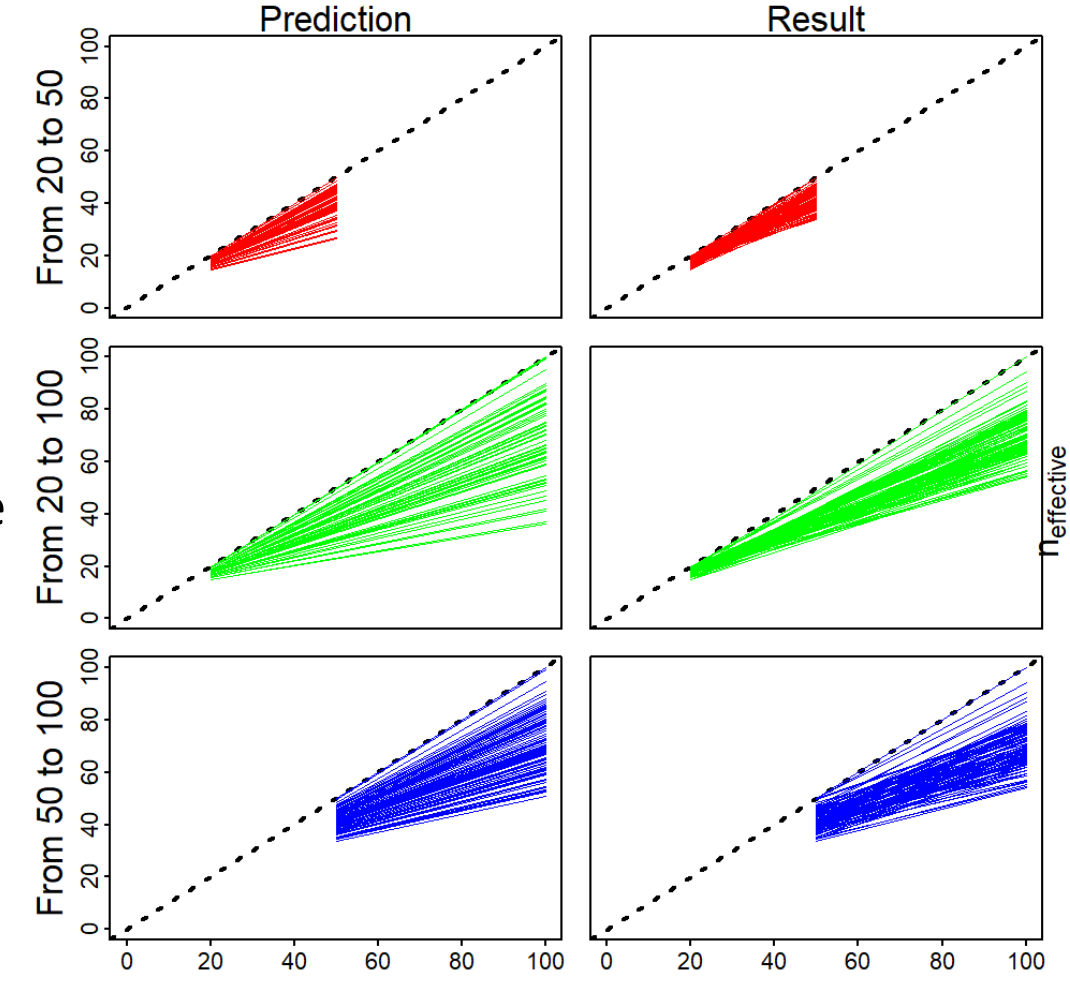

 $n_{input}$ 

#### Future research

- Explore theoretical relationship between  $n_{effective}$ and stock-assessment variance
- Pilot-study demonstration
	- Apply to a few selected species
	- Requires operational code for expanding age/length composition data for Step #1
- Explore for generic conclusions
	- Cheaper than routine updates
	- E.g., thornyheads have a higher input sample size for a given number of age-reads than rockfishes  $\frac{20}{20}$

# Further reading

- In preparation. Kelli F. Johnson, Cole C. Monnahan, Ian J. Stewart, Ian G. Taylor, James T. Thorson. Simulation residuals provide more meaningful, accurate diagnostics for composition data than the status quo Pearson residuals.
- Thorson, J. T., Bryan, M. D., Hulson, P.-J. F., Xu, H., & Punt, A. E. (2020). Simulation testing a new multi-stage process to measure the effect of increased sampling effort on effective sample size for age and length data. *ICES Journal of Marine Science*, *77*(5), 1728– 1737. https://doi.org/10.1093/icesjms/fsaa036
- Thorson, J. T., & Haltuch, M. A. (2018). Spatiotemporal analysis of compositional data: increased precision and improved workflow using model-based inputs to stock assessment. *Canadian Journal of Fisheries and Aquatic Sciences*, *76*(3), 401–414. https://doi.org/10.1139/cjfas-2018-0015
- Xu, H., Thorson, J. T., & Methot, R. D. (2020). Comparing the performance of three data-weighting methods when allowing for time-varying selectivity. *Canadian Journal of Fisheries and Aquatic Sciences, 77*(2), 247–263. https://doi.org/10.1139/cjfas-2019-0107